# *SGBD-Anul 3 Laborator 3*

## **Cursoare**

Un cursor este o modalitate de a parcurge (linie cu linie) multimea de linii procesate returnate de o cerere 'multiple-row'. Această mulţime se numeşte *active set*.

 $\triangleright$  Cursoarele pot fi:

- implicite care sunt declarate de PL/SQL in mod implicit pentru toate comenzile LMD si comanda SELECT, inclusiv comenzile care returneaza o singura linie.
- explicite pentru cereri care returneaza mai mult de o linie, sunt definite cursoare explicite, denumite de programator si manipulate prin intermediul unor comenzi specifice.
- **Etapele** utilizarii unui cursor:

a) *Declarare* (în sectiunea declarativa a blocului PL/SQL):

*CURSOR c\_nume\_cursor* [ *(parametru tip\_de\_Date, ..)*] *IS Comanda SELECT;* 

b) *Deschidere* (comanda OPEN), operatie ce identifică mulţimea de linii (*active set*): *OPEN c\_nume\_cursor* [ *(parametru, …)*]*;* 

c) *Incarcare* (comanda FETCH ). Numarul de variabile din clauza INTO trebuie sa se potriveasca cu lista SELECT returnata de cursor.

*FETCH c\_nume\_cursor INTO variabila, …;* 

d) *Verificare* dacă nu am ajuns cumva la finalul mulţimii de linii folosind atributele:

C\_nume\_cursor%NOTFOUND – valoare booleana

C\_nume\_cursor%FOUND – valoare booleana

Daca nu s-a ajuns la final mergi la c).

e) *Inchidere* cursor (operatiune foarte importanta avand in vedere ca daca nu e inchis cursorul ramane deschis si consuma din resursele serverului, MAX\_OPEN\_CURSORS) *CLOSE c\_nume\_cursor;* 

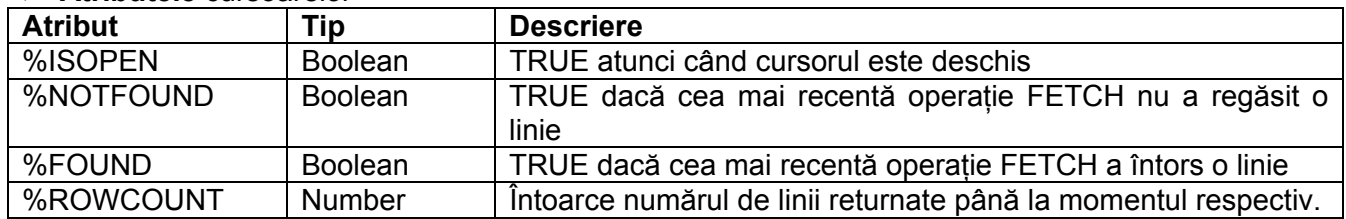

**Atributele** cursoarelor

#### **Clauza FOR UPDATE**

 Comanda SELECT are urmatoarea extensie PL/SQL pentru blocarea explicita inregistrarilor ce urmeaza a fi prelucrate (modificate sau sterse):

*SELECT … FROM … WHERE … … ORDER BY …* 

*FOR UPDATE [OF lista\_coloane] [NOWAIT | WAIT n];* 

Daca liniile selectate de cerere nu pot fi blocate din cauza altor blocari atunci

- daca se foloseste NOWAIT este ridicata imediat eroarea ORA-00054

- daca nu se foloseste NOWAIT atunci se asteapta pana cand liniile sunt deblocate.

- daca se foloseste WAIT n atunci se asteapta un numar determinat de secunde inainte de a da eroare ca liniile ce trebuie selectate pentru modificare sunt blocate.

- Nu este recomandata anularea (ROLLBACK ) sau permanentizarea schimbarilor inainte de a inchide cursorul ce foloseste FOR UPDATE pentru ca aceasta ar elibera blocarile realizate de acesta.
- Pentru a modifica o anumită linie returnata de un cursor se poate folosi clauza:

#### *WHERE CURRENT OF nume\_cursor*

Aceasta clauza apare la finalul unei comenzi UPDATE si face referinta la un cursor care este deschis si s-a facut cel putin o incarcare din el (FETCH).

## **Exerciţii: [Cursoare implicite]**

1. Să se actualizeze liniile tabelului emp\_pnu, mărind cu 10% valoarea comisionului pentru salariatii având salariul mai mic decât o valoare introdusă de utilizator. Să se afişeze dacă au fost actualizate linii sau nu (SQL%FOUND), iar în caz afirmativ să se afişeze numărul de linii afectate (SQL%ROWCOUNT). Ce fel de cursor folosim?

2. Să se creeze un tabel DEP\_EMP\_PNU având câmpurile cod dep și cod ang. Să se introducă într-o variabilă de tip tablou imbricat codurile departamentelor (în care există angajaţi), iar apoi, prin intermediul unei comenzi FORALL să se insereze aceste coduri şi codurile angajaţilor corespunzători în tabelul DEP\_EMP\_PNU. Pentru fiecare departamentm să se afiseze câți angajați au fost introduși (SQL%BULK\_ROWCOUNT(iteratie)).

### **Exerciţii: [Introducere cursoare explicite]**

3. Să se obţină câte o linie de forma ' <nume> are salariul anual <salariu annual> pentru fiecare angajat din departamentul 50. Se cer 4 solutii (WHILE, LOOP, FOR specific cursoarelor, FOR cu varianta de scriere a cursorului în interiorul său).

4. Sa se afiseze salariatii care au salariul mai mic de 7000\$, in urmatoarea forma:

-Salariatul <nume> castiga <salariu>-.

- 5. Creati un bloc PL/SQL care determină cele mai mari n salarii, urmând pașii descriși în continuare:
	- a) creaţi un tabel top\_salarii\_pnu, având o coloană *salary*.
	- b) Numărul n (al celor mai bine plătiţi salariaţi) se va introduce de către utilizator (se va folosi o varianilă de substituție p\_num).
	- c) În sectiunea declarativă a blocului PL/SQL se vor declara 2 variabile: v\_num de tip NUMBER (corespunzătoare lui p\_num) şi v\_sal de tipul coloanei salary. Se va declara un cursor emp\_cursor pentru regăsirea salariilor în ordine descrescătoare (*se presupune că nu avem valori duplicate*).
	- d) Se vor introduce cele mai mari mai bine plătiti n angajati în tabelul top salarii pnu;
	- e) Afişaţi conţinurtul tabelului top\_salarii\_pnu.
	- f) Testati cazuri speciale, de genul  $n = 0$  sau n mai mare decât numărul de angajați. Se vor elimina înregistrările din tabelul top\_salarii\_pnu după fiecare test.

### **Exerciţii: [Cursoare cu parametru]**

6. Să se declare un cursor cu un parametru de tipul codului angajatului, care regăseşte numele şi salariul angajatilor având codul transmis ca parametru sau numele si salariile tuturor angajatilor daca valoarea parametrului este null. Să se declare o variabilă v nume de tipul unei linii a cursorului. Să se declare două tablouri de nume (v\_tab\_nume), respectiv salarii (v\_tab\_sal). Să se parcurgă liniile cursorului în două moduri: regăsindu-le în v\_nume sau în cele două variabile de tip tablou.

7. Utilizând un cursor parametrizat să se obtină codurile angajatilor din fiecare departament și pentru fiecare job. Rezultatele să fie inserate în tabelul *mesaje*, sub forma câte unui șir de caractere obtinut prin concatenarea valorilor celor 3 coloane*.*

### **Exerciţii: [FOR UPDATE, WHERE CURRENT OF]**

8. Să se dubleze valoarea salariilor angajaţilor înainte de 1 ianuarie 1995, care nu câştigă comision (testat cu WAIT si NOWAIT).

9. Să se declare un cursor cu un parametru de tipul coloanei location\_id, care determină departamentele din locația respectivă și blochează liniile pe perioada prelucrării acestora. Să se deschidă cursorul folosind o variabilă de substituție pentru furnizarea parametrului. Să se actualizeze tabelul dep pnu, dând valoarea 100 locației corespunzătoare liniei curente a cursorului.

10. Modificati exemplul de mai sus astfel incat noua valoare a numelui departamentelor afectate de bloc sa fie vechea valoare la care se adauga numele locatiei date ca parametru.

## **Exerciţii [Cursoare dinamice]**

11. Să se declare un cursor dinamic care întoarce linii de tipul celor din tabelul emp\_pnu. Să se citească o optiune de la utilizator, care va putea lua valorile 1, 2 sau 3. Pentru optiunea 1 deschideti cursorul astfel încât să regăsească toate informatiile din tabelul EMP pnu, pentru optiunea 2, cursorul va regăsi doar angajaţii având salariul cuprins între 10000 şi 20000, iar pentru opţiunea 3 se vor regăsi salariaţii angajaţi în anul 1990.

12. Să se citească o valoare n de la tastatura. Prin intermediul unui cursor deschis cu ajutorul unui şir dinamic să se regăsească angajații având salariul mai mare decât n. Pentru fiecare linie regăsită de cursor, dacă angajatul are comision, să se afişeze numele său şi salariul.

## **Exerciţii: [Expresii cursor]**

13. Să se listeze numele regiunilor şi pentru fiecare regiune să se afişeze numele ţărilor. Se cer 2 metode de rezolvare (secvenţial şi cu expresii cursor).

### **Exerciţii propuse:**

- 1. Sa se afiseze departamentele si media salariilor pe departamente, in urmatoarea forma: - In departamentul <nume departament> media salariilor este <media>.
- 2. Sa se afiseze primii 5 salariati considerati in ordine alfabetica.

3. Să se determine primii n cel mai bine plătiți salariați, în ipoteza că avem valori duplicat. *Exemplu :* Dacă primii angajati au salariile

A 1000 B 700 C 700 D 800 Iar utilizatorul introduce n=2, se vor regăsi A 1000 B 700

C 700

4. Scrieti o cerere pentru a regasi toate job-urile si salariatii practicând fiecare job. Rezultatele se vor scrie in tabelul *MESAJE*. Se va folosi un cursor pentru a regasi codul job-ului si se va transmite acest cod unui cursor care regaseste salariatii având job-ul respectiv.

5. Să se scrie un bloc PL/SQL care declară şi utilizează un cursor cu parametri, astfel:într-o instrucțiune de ciclare, utilizați un cursor care regăsește codul și numele departamentelor având codul mai mic decât 100. Transmiteţi ca parametru codul departamentului către alt cursor pentru regăsirea, în tabelul employees, a numelui job-ului, datei angajării și salariului angajatilor având codul mai mic decât 20 şi care lucrează în acel departament.

6. a) Utilizatorul va putea specifica un cod de departament prin intermediul unei variabile de substitutie p\_dep.

b) Să se creeze un bloc PL/SQL care declară o variabilă corespunzătoare variabilei de substitutie si un cursor, emp\_cursor, pentru regăsirea numelui, salariului și codului șefului pentru angajații din departamentul specificat în p\_dep.

Utilizaţi cursorul pentru a realiza următoarele:

- dacă salariul angajatului este mai mic decât 5000 şi codul şefului său este 101 sau 124, să se afiseze '<nume> va fi propus pentru marire';
- altfel, se va afisa '<nume> nu va fi propus pentru mărire'.

7. a) Creaţi un cursor care regăseşte salariul, prenumele şi numele angajaţilor dintr-un departament al cărui cod este introdus de utilizator. Utilizati clauza FOR UPDATE. Ce efect are aceasta?

b) Se presupune că doar angajații din departamentele 20, 60, 80, sau 100 pot fi propusi pentru o mărire de salariu. Să se verifice dacă utilizatorul a introdus unul dintre aceste departamente. In caz afirmativ, se va deschide cursorul, altfel se va afişa un mesaj corespunzător.

c) utilizând o expresie CASE , să se stabilească următoarele:

- salariile <6500 vor fi mărite cu 20% ;
- salariile >6500 şi <9500 vor fi mărite cu 15%;
- salariile >9500 şi <12000 vor fi mărite cu 8%;
- salariile >12000 vor fi mărite cu 3%.